### **Приложение VI.4**

К ООП по специальности 09.02.01 Компьютерные системы и комплексы

## **РАБОЧАЯ ПРОГРАММА УЧЕБНОЙ ПРАКТИКЕ УП 04.01. ВЫПОЛНЕНИЕ РАБОТ ПО ОДНОЙ ИЛИ НЕСКОЛЬКИМ ПРОФЕССИЯМ РАБОЧИХ, ДОЛЖНОСТЯМ СЛУЖАЩИХ**

## **РАССМОТРЕНА**

Цикловой комиссией №4 Протокол № 10 от 20.06.2024 г.

## **УТВЕРЖДАЮ** Заместитель директора по УПР С.В. Жестеров

 ДОКУМЕНТ ПОДПИСАН ЭЛЕКТРОННОЙ ПОДПИСЬЮ

Сертификат: 00ED251EC24088A10609D45B6EE305AB6E Владелец: Жестеров Сергей Валентинович Действителен: с 29.05.2024 до 22.08.2025

Рабочая программа учебной практики УП 04.01. Выполнение работ по одной или нескольким профессиям рабочих, должностям служащих разработана на основе Федерального государственного образовательного стандарта среднего профессионального образования (далее ФГОС) по специальности 09.02.01 Компьютерные системы и комплексы, утвержденного приказом Министерства образования и науки Российской Федерации от 25 мая 2022 г. № 362.

Организация-разработчик: Тихорецкий техникум железнодорожного транспорта – филиал федерального государственного бюджетного образовательного учреждения высшего образования «Ростовский государственный университет путей сообщения» (далее ТТЖТ - филиал РГУПС).

Разработчик:

Мамаева А.Р., преподаватель ТТЖТ - филиал РГУПС

Рецензенты:

Омышев С.Е., ведущий инженер Тихорецкого участка производства Краснодарского регионального центра связи СП Ростовской дирекции связи филиала ОАО «РЖД».

Гамрецкий С.А. - преподаватель ТТЖТ- филиала РГУПС

# **СОДЕРЖАНИЕ**

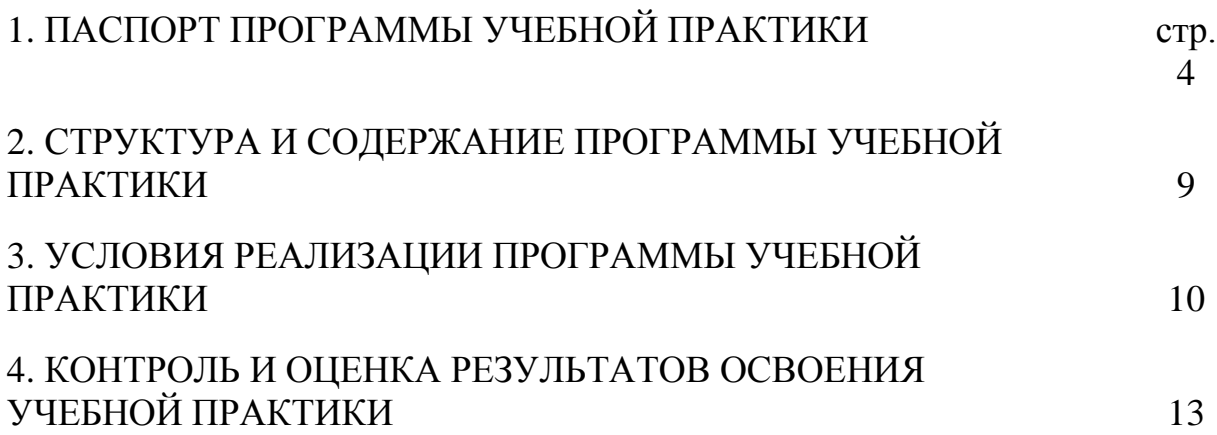

### **1. ПАСПОРТ ПРОГРАММЫ УЧЕБНОЙ ПРАКТИКИ**

# **УП 04.01. Выполнение работ по одной или нескольким профессиям рабочих, должностям служащих. Выполнение работ по профессии "Программист".**

#### **1.1. Область применения программы**

Программа учебной практики (далее практика) - является частью программы подготовки специалистов среднего звена в соответствии с ФГОС по специальности 09.02.01 Компьютерные системы и комплексы базовой подготовки в части освоения вида деятельности (ВД): Выполнение работ по одной или нескольким профессиям рабочих, должностям служащих. Выполнение работ по профессии "Программист"

# **1.2. Цели и задачи - требования к результатам освоения учебной практики.**

Учебная практика УП 04.01. Выполнение работ по одной или нескольким профессиям рабочих, должностям служащих «Выполнение работ по профессии "Программист"» представляет собой вид учебной деятельности, направленной на формирование, закрепление, развитие практических навыков:

ОК 1. Понимать сущность и социальную значимость своей будущей профессии, проявлять к ней устойчивый интерес.

ОК 2. Организовывать собственную деятельность, выбирать типовые методы и способы выполнения профессиональных задач, оценивать их эффективность и качество.

ОК 3. Принимать решения в стандартных и нестандартных ситуациях и нести за них ответственность.

ОК 4. Осуществлять поиск и использование информации, необходимой для эффективного выполнения профессиональных задач, профессионального и личностного развития.

ОК 5. Использовать информационно-коммуникационные технологии в профессиональной деятельности.

ОК 6. Работать в коллективе и в команде, эффективно общаться с коллегами, руководством, потребителями услуг связи.

4

ОК 7. Брать на себя ответственность за работу членов команды (подчиненных) за результат выполнения заданий.

ОК 8. Самостоятельно определять задачи профессионального и личностного развития, заниматься самообразованием, осознанно планировать повышение квалификации.

ОК 9. Ориентироваться в условиях частой смены технологий в профессиональной деятельности.

Вид деятельности:

 подготовка обучающегося к сдаче дифференцированного зачета по учебной практике УП.04.01. Выполнение работ по одной или нескольким профессиям рабочих, должностям служащих. Выполнение работ по профессии "Программист".

### **1.3 Организация практики**

Практика проводится концентрированно в учебно-производственных мастерских ТТЖТ – филиалом РГУПС, согласно учебного плана и графика учебной практики.

Организацию учебной практики осуществляют руководители практики (мастерами производственного обучения) от ТТЖТ – филиала РГУПС.

**1.4 Срок прохождения практики** - 1 неделя (36 часов)

# 2. **СТРУКТУРА И СОДЕРЖАНИЕ ПРАКТИКИ**

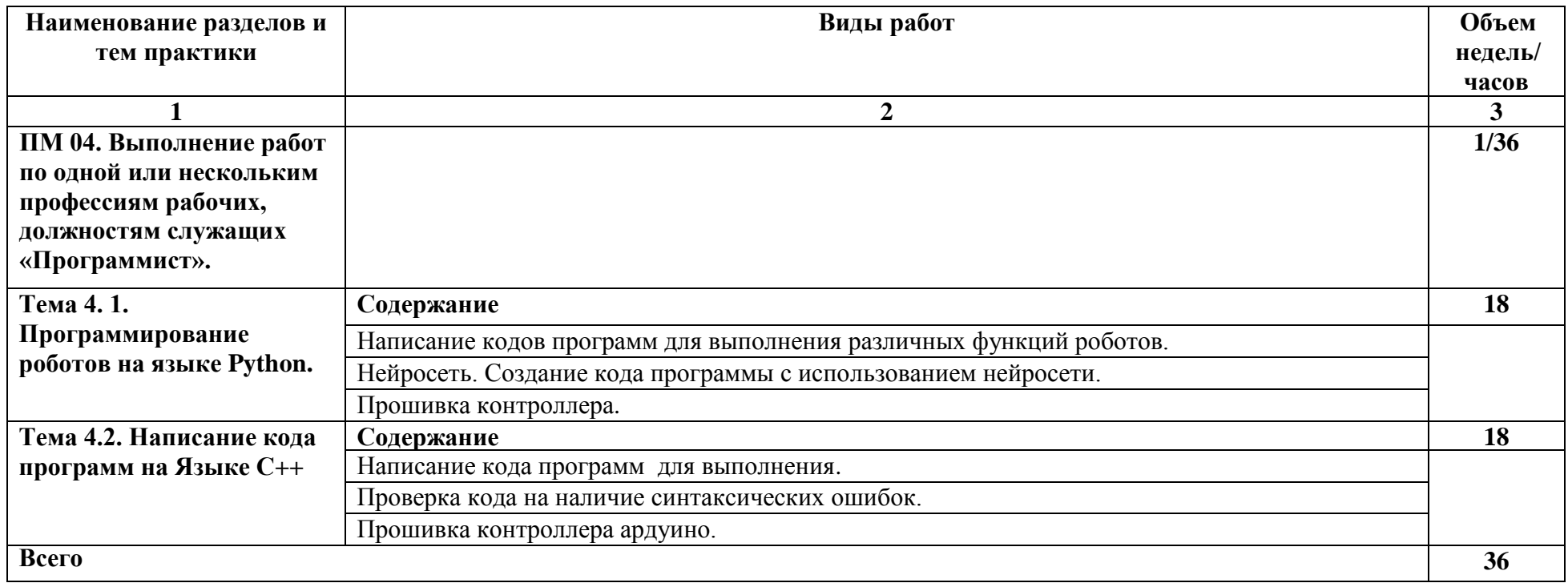

## **3. УСЛОВИЯ РЕАЛИЗАЦИИ ПРАКТИКИ**

## **3.1. Требования к материально-техническому обеспечению**

Для проведения настоящей практики используется материальнотехническая база учебно-производственных мастерских ТТЖТ - филиала РГУПС, позволяющая обеспечить освоение обучающимися всех предусмотренных программой практики компетенций и выполнение всех запланированных видов работ.

## **3.2 Перечень рекомендуемой учебной литературы**

## **Основная литература:**

Учебники:

- 1. [Карпов В.,](http://www.knigafund.ru/authors/35387) [Коньков К.](http://www.knigafund.ru/authors/35388) [Основы операционных систем: практикум.](http://www.knigafund.ru/books/177891) Национальный Открытый Университет «ИНТУИТ» - 2016, 301 с. [\(www.knigafund.ru/books\)](http://www.knigafund.ru/books)
- 2. [Котельников Е.](http://www.knigafund.ru/authors/33992) [Введение во внутреннее устройство Windows.](http://www.knigafund.ru/books/176065) Национальный Открытый Университет «ИНТУИТ» - 2016, 261 с. [\(www.knigafund.ru/books\)](http://www.knigafund.ru/books)
- 3. [Грошев А. С.](http://www.knigafund.ru/authors/34396) [Информационные технологии: лабораторный практикум.](http://www.knigafund.ru/books/183833) Директ-Медиа – 2015, 285 с. [\(www.knigafund.ru/books\)](http://www.knigafund.ru/books)
- 4. Гаврилов М.В., Климов В.А. Информатика и информационные технологии: учебник для СПО – М.: Издательство Юрайт, 2017. – 383. Режим доступа: [www.biblio-online.ru](http://www.biblio-online.ru/)
- 5. Методические рекомендации по проведению практических занятий по МДК.04.01 Оператор электронно-вычислительных машин, 2017.

## **Дополнительные источники:**

- 1. Учебно-методические рекомендации для проведения практических занятий по учебной практике по модулю ПМ 04. Выполнение работ по одной или нескольким профессиям рабочих, должностям служащих для специальности 09.02.01 Компьютерные системы и комплексы.
- 2. Методические рекомендации по составлению отчета по учебной практике профессионального модуля УП 04. Выполнение работ по одной или

нескольким профессиям рабочих, должностям служащих для специальности 09.02.01 Компьютерные системы и комплексы;

- 3. Васильев В., Малиновский А. Основы работы на ПК. СПб.: БХВ-Петербург,2012.
- 4. Киселев СВ., Курганов В.П. Оператор ЭВМ. М.: ИРПО, 2011.
- 5. Житкова О.А. и др. Операционная система и текстовый редактор (тематический контроль по информатике). – М.: Интеллект центр, 2000.
- 6. Зелинский С.Э. Эффективное пользование ПК. М.: ДКМ пресс, 2001.
- 7. Закер. К. Компьютерные сети. М.: BHV, 2001.
- 8. Киселев СВ. Современные офисные технологии (уч. Пособие для 10-11 кл.). – М.: Издательский центр «Академия», 2002.
- 9. Коцюбинский А.О. Рисунки на компьютере. М.: Триумф, 2000.
- 10.Кузнецов И.Н. Интернет в учебной и научной работе. М.: Данилов и К, 2002.
- 11.Муртазин Э.В. Internet. М.: ДМК, 2002.

### **Интернет- ресурсы:**

- 1. <http://www.livelib.ru/author/124174/top>
- 2. [http://www.pk13.ru/index.php?option=com\\_content&view=article&id=119:20](http://www.pk13.ru/index.php?option=com_content&view=article&id=119:2010-10-20-10-31-25&catid=52:2010-10-20-09-32-36&Itemid=68) [10-10-20-10-31-25&catid=52:2010-10-20-09-32-36&Itemid=68](http://www.pk13.ru/index.php?option=com_content&view=article&id=119:2010-10-20-10-31-25&catid=52:2010-10-20-09-32-36&Itemid=68)
- 3. [www.ttgt.org](http://www.ttgt.org/) (Сайт Тихорецкого Техникума Железнодорожного Транспорта)
- 4. www. [studentlibrary.ru](http://www.studentlibrary.ru/) (Электронная библиотека)
- 5. www. [https://biblio-online.ru](https://biblio-online.ru/) (Электронная библиотека)
- 6. www.fcior.edu.ru (Федеральный центр информационно-образовательных ресурсов — ФЦИОР).
- 7. www. school-collection. edu. ru (Единая коллекция цифровых образовательных ресурсов).
- 8. www. intuit. ru/studies/courses (Открытые интернет-курсы «Интуит» по курсу «Информатика»).
- 9. www. lms. iite. unesco. org (Открытые электронные курсы «ИИТО ЮНЕСКО» по информационным технологиям).
- 10.http://ru. iite. unesco. org/publications (Открытая электронная библиотека «ИИТО ЮНЕСКО» по ИКТ в образовании).
- 11. www.megabook. ru (Мегаэнциклопедия Кирилла и Мефодия, разделы «Наука / Математика. Кибернетика» и «Техника / Компьютеры и Интернет»).
- 12. www. ict. edu. ru (портал «Информационно-коммуникационные технологии в образовании»).
- 13. www. digital-edu. ru (Справочник образовательных ресурсов «Портал цифрового образования»).
- 14. www. window. edu. ru (Единое окно доступа к образовательным ресурсам Российской Федерации).
- 15. www. freeschool. altlinux. ru (портал Свободного программного обеспечения).
- 16. <http://www.livelib.ru/author/124174/top>
- 17. [http://www.pk13.ru/index.php?option=com\\_content&view=article&id=119:](http://www.pk13.ru/index.php?option=com_content&view=article&id=119:2010-10-20-10-31-25&catid=52:2010-10-20-09-32-36&Itemid=68) [2010-10-20-10-31-25&catid=52:2010-10-20-09-32-36&Itemid=68](http://www.pk13.ru/index.php?option=com_content&view=article&id=119:2010-10-20-10-31-25&catid=52:2010-10-20-09-32-36&Itemid=68)

### **4. КОНТРОЛЬ И ОЦЕНКА РЕЗУЛЬТАТОВ**

По результатам практики руководителями практики (мастерами производственного обучения) формируется аттестационный лист, содержащий сведения об уровне освоения обучающимся профессиональных компетенций, а также характеристика на обучающегося по освоению профессиональных компетенций в период прохождения практики.

В период прохождения практики обучающимся ведется дневник практики, который должен быть оформлен в соответствии с установленными требованиями и подписан непосредственными руководителями практики. По результатам практики обучающимся составляется отчет в соответствии с установленной формой и сдается руководителю практики принимающему дифференцированный зачет, одновременно с дневником по учебной практике.

Форма отчета по практике определяется рекомендациями (методические указания) по составлению отчёта по учебной практике. Содержание отчета определяется программой практики и индивидуальным заданием. Отчет рассматривается руководителями практики от ТТЖТ филиала РГУПС принимающими дифференцированный зачет.

Руководители практики дают краткий отзыв о работе каждого обучающегося (в дневнике практики), отмечая в нем выполнение обучающимся программы практики (отношение к работе, трудовую дисциплину, степень овладения производственными (профессиональными) навыками и участие обучающегося в рационализаторской работе, общественной жизни организации) и другие критерии сформированности общих и профессиональных компетенций и приобретенных необходимых умений и опыта практической работы по специальности (профессии).

Практика завершается дифференцированным зачетом при условии положительного аттестационного листа по практике, подписанного руководителями практики (мастерами производственного обучения) от ТТЖТ филиала РГУПС об уровне освоения профессиональных компетенций; наличия

10

положительной характеристики на обучающегося по освоению общих компетенций в период прохождения практики; полноты и своевременности представления дневника практики и отчета о практике в соответствии с заданием на практику.

Аттестация по итогам учебной практики проводится с учетом (или на основании) результатов, дифференцированного зачета.

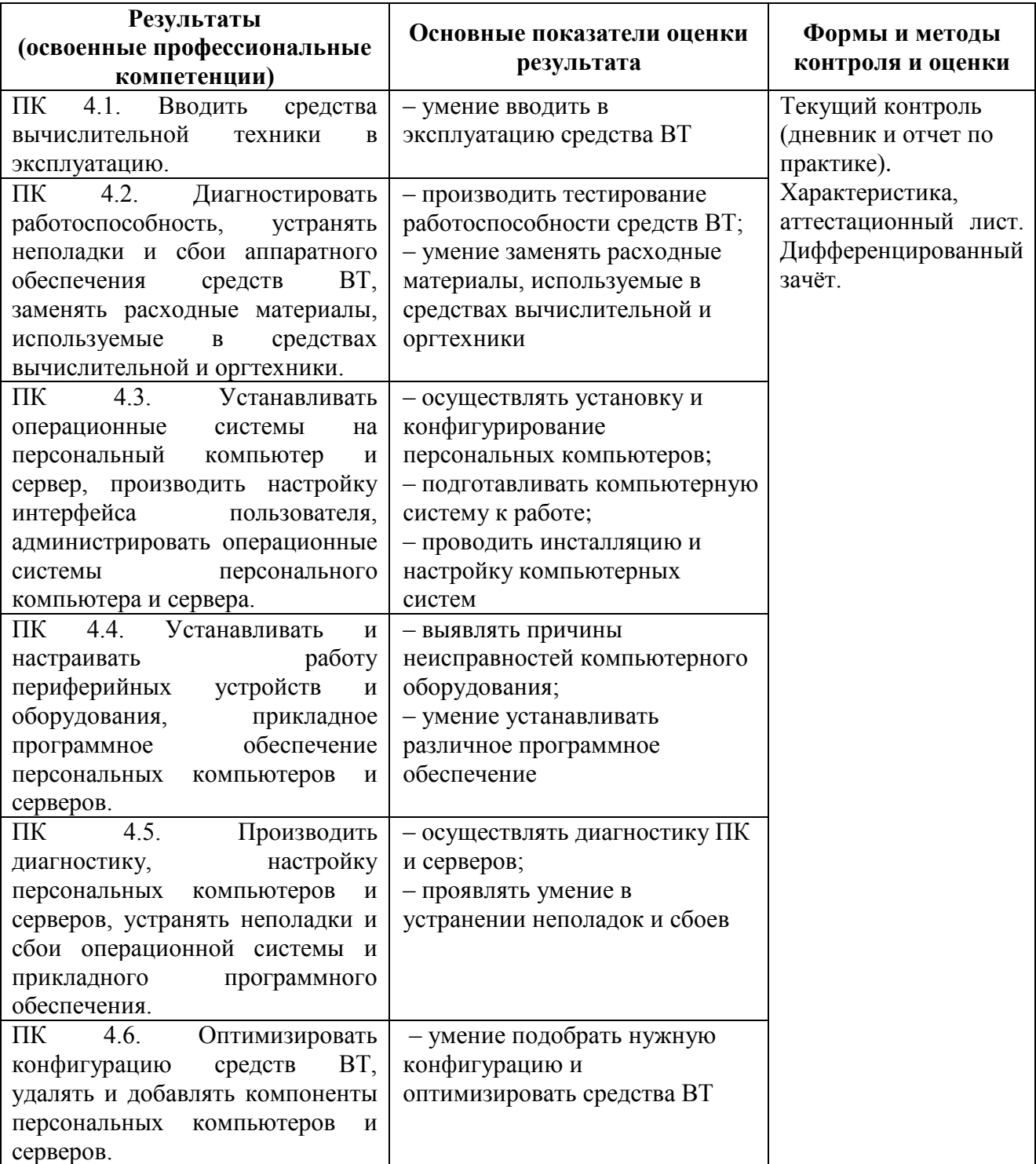

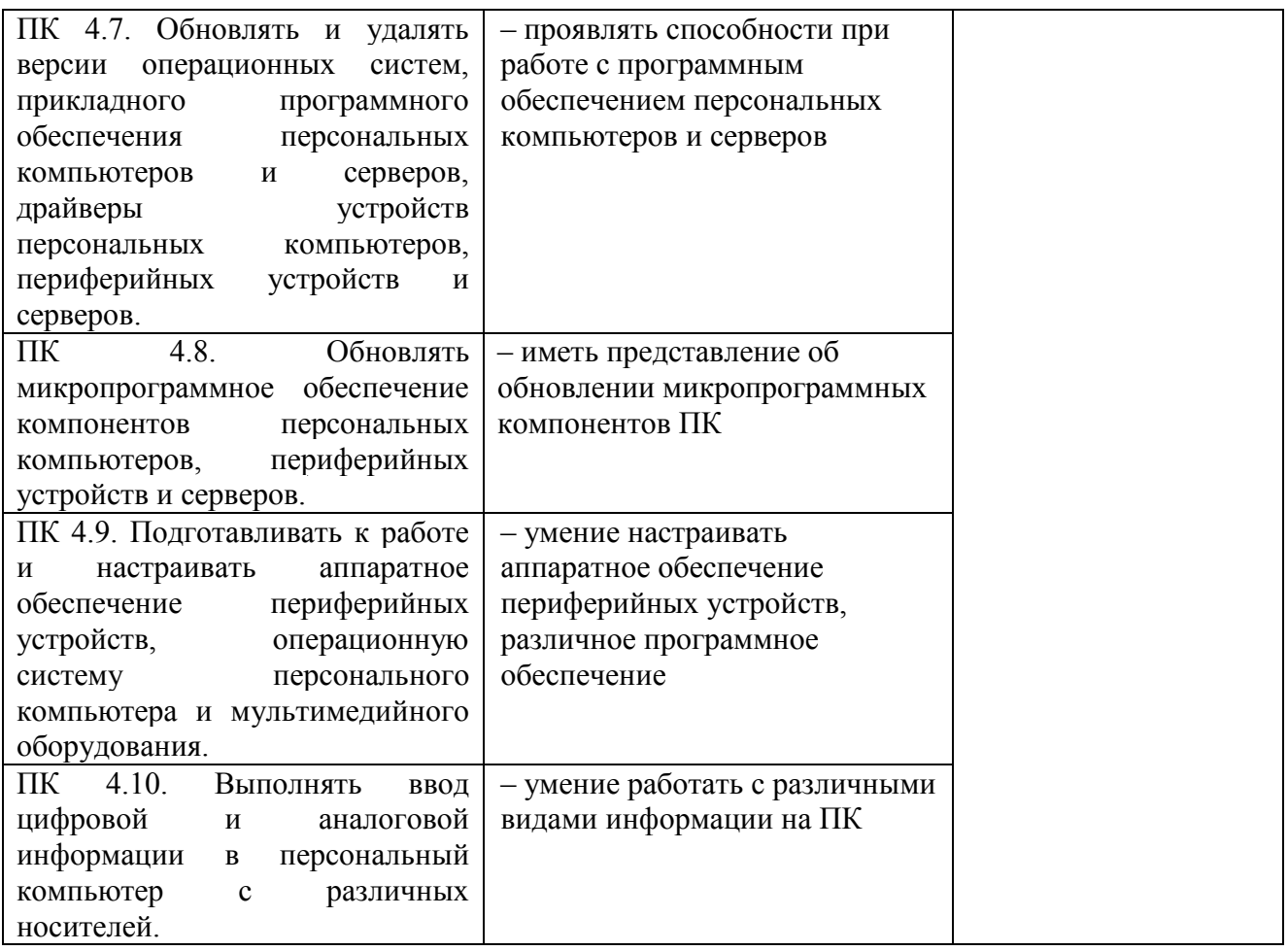

Формы и методы контроля и оценки результатов обучения должны позволять проверять у обучающихся не только сформированность профессиональных компетенций, но и развитие общих компетенций и обеспечивающих их умений.

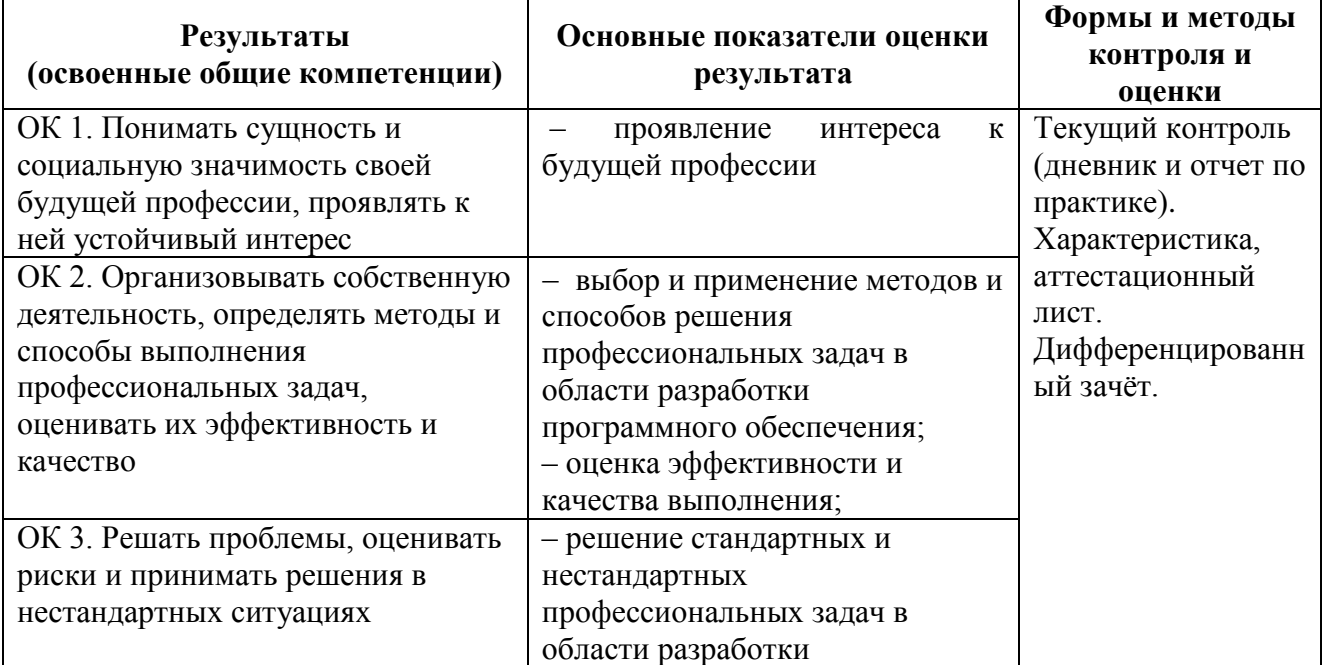

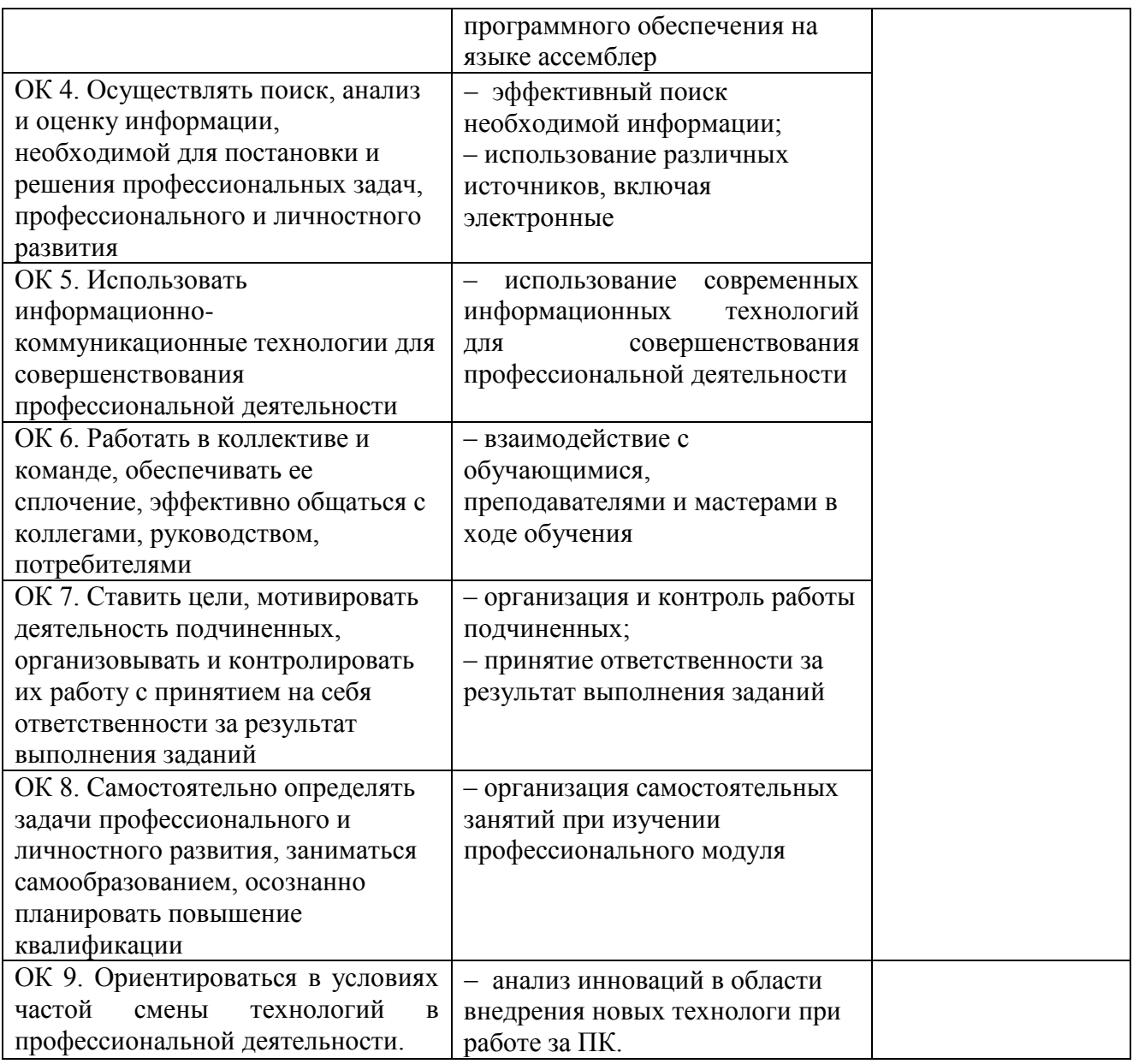

### **РЕЦЕНЗИЯ**

на программу учебной практики УП.04.01. Выполнение работ по одной или нескольким профессиям рабочих, должностям служащих. Выполнение работ по профессии "Программист" для специальности 09.02.01 Компьютерные системы и комплексы.

Программа учебной практики УП.04.01. Выполнение работ по одной или нескольким профессиям рабочих, должностям служащих. Выполнение работ по профессии "Программист". Программа учебной практики рассчитана на максимальную нагрузку УП.04.01. – 36 часов.

Паспорт программы учебной практики содержит область применения программы, цели и задачи - требования к результатам освоения учебной практики.

В тематическом плане и содержании учебной практики прописаны темы затрагиваемых в программе учебной практики и максимальная нагрузка 36 часов.

Так же раскрыты требования к минимальному материально-техническому обеспечению, общим требованиям к организации образовательного процесса, требованиям к кадровому обеспечению образовательного процесса. Для проверки результатов овладения учащимися своих профессиональных компетенций в конце учебной практики проводится дифференцированный зачет.

В целом, программа соответствует требованиям ФГОС по специальности СПО и рекомендуется для подготовки специалистов по специальности 09.02.01 Компьютерные системы и комплексы.

ТИХОРЕЦКИЙ УЧАСТОК КРАСНОДАРСКИЙ РДС-Pettersen-HC/IICC-0AC DONO Омышев С.Е., ведущий инженер Тихорецкого участка производства Краснодарского регионального центра связи СП Ростовской дирекции связи - филиала ОАО «РЖД».

### **РЕЦЕНЗИЯ**

на программу учебной практики УП.04.01. Выполнение работ по одной или нескольким профессиям рабочих, должностям служащих для специальности

09.02.01 Компьютерные системы и комплексы.

Программа учебной практики УП.04.01. Выполнение работ по одной или нескольким профессиям рабочих, должностям служащих, «Программист» по специальности 09.02.01 Компьютерные системы и комплексы, утвержденного приказом Министерства образования и науки Российской Федерации от 25 мая 2022 г. № 362.

Результатом освоения программы учебной практики является овладение обучающимися видом деятельности (ВД) в том числе общими (ОК) и профессиональными компетенциями (ПК).

В тематическом плане и содержании учебной практики прописаны темы затрагиваемых в программе учебной практики и максимальная нагрузка 36 часов.

Так же раскрыты требования к минимальному материально-техническому обеспечению, общим требованиям к организации образовательного процесса, требованиям к кадровому обеспечению образовательного процесса. Для проверки результатов овладения учащимися своих профессиональных компетенций в конце учебной практики проводится дифференцированный зачет.

Программа соответствует требованиям ФГОС по специальности СПО и рекомендуется для подготовки специалистов по специальности 09.02.01 Компьютерные системы и комплексы.

Рецензент Россудецкий С.А. - преподаватель ТТЖТфилиала PГУ